[Motivation](#page-2-0) **Level 7:** Applications CUI framework<br>  $\circ$  $000$ 

0000

K ロ ▶ K 個 ▶ K 결 ▶ K 결 ▶ (결) ≥ 10 Q Q Q

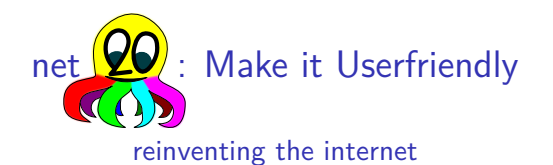

#### Bernd Paysan

#### #wefixthenet, YBTI session, 32c3, Hamburg

[Motivation](#page-2-0) COL Framework<br>  $\begin{array}{ccc}\n & \text{Level 7: Applications} \\
& 0 \\
& 000 \\
& 000\n\end{array}$  $\begin{array}{ccc}\n & \text{Level 7: Applications} \\
& 0 \\
& 000 \\
& 000\n\end{array}$  $\begin{array}{ccc}\n & \text{Level 7: Applications} \\
& 0 \\
& 000 \\
& 000\n\end{array}$ 

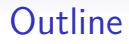

 $0000$ 

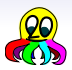

#### **[Motivation](#page-2-0)**

[Level 7: Applications](#page-20-0) [Basic Frameworks](#page-20-0) [Try it](#page-28-0)

#### [GUI framework](#page-36-0)

[Apps in a Sandbox](#page-36-0) [API Basics](#page-51-0)

0000

## <span id="page-2-0"></span>2.5 years after Snowden

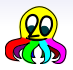

#### What happend to change the world:

Politics Manhatten project to find "the golden key"? Users don't want their dick picks be watched and use DuckDuckGo and encrypted chat Software NSA backdoors have been refitted by attackers (Juniper)

0000

# 2.5 years after Snowden

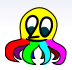

What happend to change the world:

#### Politics Manhatten project to find "the golden key"?

- Users don't want their dick picks be watched and use DuckDuckGo and encrypted chat
- Software NSA backdoors have been refitted by attackers (Juniper)
- Solutions net2o starts to be usable (somewhat)

0000

## 2.5 years after Snowden

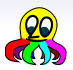

What happend to change the world:

Politics Manhatten project to find "the golden key"?

Users don't want their dick picks be watched and use DuckDuckGo and encrypted chat

Software NSA backdoors have been refitted by attackers (Juniper)

0000

## 2.5 years after Snowden

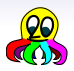

What happend to change the world:

Politics Manhatten project to find "the golden key"?

- Users don't want their dick picks be watched and use DuckDuckGo and encrypted chat
- Software NSA backdoors have been refitted by attackers (Juniper)

0000

## 2.5 years after Snowden

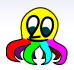

What happend to change the world:

Politics Manhatten project to find "the golden key"?

- Users don't want their dick picks be watched and use DuckDuckGo and encrypted chat
- Software NSA backdoors have been refitted by attackers (Juniper)

 $0000$ 

#### net2o in a nutshell

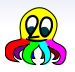

- 2. Path switched packets with  $2^n$  size writing into shared memory buffers
- 3. Ephemeral key exchange and signatures with Ed25519, symmetric authenticated encryption+hash+prng with Keccak, symmetric block encryption with Threefish onion routing camouflage probably with AES
- 4. Timing driven delay minimizing flow control
- 5. Stack–oriented tokenized command language
- 6. Distributed data (files) and distributed metadata (prefix hash trie)
- 7. Apps in a sandboxed environment for displaying content

## $0000$

#### net2o in a nutshell

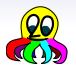

- 2. Path switched packets with  $2<sup>n</sup>$  size writing into shared memory buffers
- 3. Ephemeral key exchange and signatures with Ed25519, symmetric authenticated encryption+hash+prng with Keccak, symmetric block encryption with Threefish onion routing camouflage probably with AES
- 4. Timing driven delay minimizing flow control
- 5. Stack–oriented tokenized command language
- 6. Distributed data (files) and distributed metadata (prefix hash trie)
- 7. Apps in a sandboxed environment for displaying content

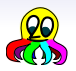

- 2. Path switched packets with  $2<sup>n</sup>$  size writing into shared memory buffers
- 3. Ephemeral key exchange and signatures with Ed25519, symmetric authenticated encryption+hash+prng with Keccak, symmetric block encryption with Threefish onion routing camouflage probably with AES
- 4. Timing driven delay minimizing flow control
- 5. Stack–oriented tokenized command language
- 6. Distributed data (files) and distributed metadata (prefix hash trie)
- 7. Apps in a sandboxed environment for displaying content

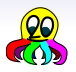

- 2. Path switched packets with  $2<sup>n</sup>$  size writing into shared memory buffers
- 3. Ephemeral key exchange and signatures with Ed25519, symmetric authenticated encryption+hash+prng with Keccak, symmetric block encryption with Threefish onion routing camouflage probably with AES
- 4. Timing driven delay minimizing flow control
- 5. Stack–oriented tokenized command language
- 6. Distributed data (files) and distributed metadata (prefix hash trie)
- 7. Apps in a sandboxed environment for displaying content

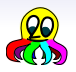

- 2. Path switched packets with  $2<sup>n</sup>$  size writing into shared memory buffers
- 3. Ephemeral key exchange and signatures with Ed25519, symmetric authenticated encryption+hash+prng with Keccak, symmetric block encryption with Threefish onion routing camouflage probably with AES
- 4. Timing driven delay minimizing flow control
- 5. Stack–oriented tokenized command language
- 6. Distributed data (files) and distributed metadata (prefix hash trie)
- 7. Apps in a sandboxed environment for displaying content

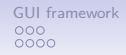

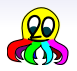

- 2. Path switched packets with  $2<sup>n</sup>$  size writing into shared memory buffers
- 3. Ephemeral key exchange and signatures with Ed25519, symmetric authenticated encryption+hash+prng with Keccak, symmetric block encryption with Threefish onion routing camouflage probably with AES
- 4. Timing driven delay minimizing flow control
- 5. Stack–oriented tokenized command language
- 6. Distributed data (files) and distributed metadata (prefix hash trie)
- 7. Apps in a sandboxed environment for displaying content

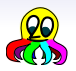

- 2. Path switched packets with  $2<sup>n</sup>$  size writing into shared memory buffers
- 3. Ephemeral key exchange and signatures with Ed25519, symmetric authenticated encryption+hash+prng with Keccak, symmetric block encryption with Threefish onion routing camouflage probably with AES
- 4. Timing driven delay minimizing flow control
- 5. Stack–oriented tokenized command language
- 6. Distributed data (files) and distributed metadata (prefix hash trie)
- 7. Apps in a sandboxed environment for displaying content

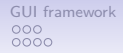

## **Objectives**

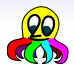

- lightweight, fast, scalable
- easy to implement
- secure
- media capable
- works as overlay on current networks (UDP/IP), but can replace the entire stack

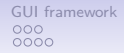

## **Objectives**

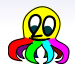

- lightweight, fast, scalable
- easy to implement
- secure
- media capable
- works as overlay on current networks (UDP/IP), but can replace the entire stack

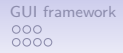

## **Objectives**

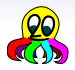

- lightweight, fast, scalable
- easy to implement
- secure
- media capable
- works as overlay on current networks (UDP/IP), but can replace the entire stack

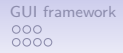

## **Objectives**

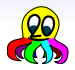

- lightweight, fast, scalable
- easy to implement
- secure
- media capable
- works as overlay on current networks (UDP/IP), but can replace the entire stack

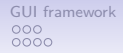

## **Objectives**

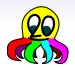

- lightweight, fast, scalable
- easy to implement
- secure
- media capable
- works as overlay on current networks (UDP/IP), but can replace the entire stack

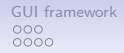

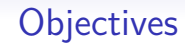

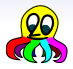

- lightweight, fast, scalable
- easy to implement
- secure
- media capable
- works as overlay on current networks (UDP/IP), but can replace the entire stack

## Basic Frameworks

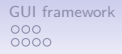

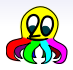

<span id="page-20-0"></span>PKI Create, import, and exchange keys

Named file copy For testing only

Vault A container for encrypted data without metadata exposure

DHT Query key/value pairs (keys are pubkeys or hash keys)

Chat Instant messaging 1:1 or in chat groups

Version control system For larger content (not yet implemented)

Sync to synchronize your computers (RSN)

Audio/Video Chat Real time data streaming (RSN)

### Basic Frameworks

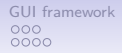

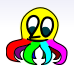

PKI Create, import, and exchange keys Named file copy For testing only

> Vault A container for encrypted data without metadata exposure

DHT Query key/value pairs (keys are pubkeys or hash keys)

Chat Instant messaging 1:1 or in chat groups

Version control system For larger content (not yet implemented)

Sync to synchronize your computers (RSN)

Audio/Video Chat Real time data streaming (RSN)

### Basic Frameworks

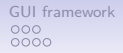

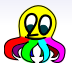

### Basic Frameworks

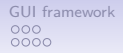

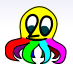

### Basic Frameworks

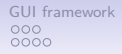

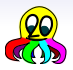

### Basic Frameworks

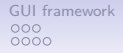

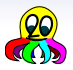

### Basic Frameworks

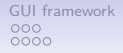

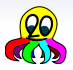

### Basic Frameworks

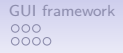

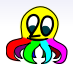

<span id="page-28-0"></span>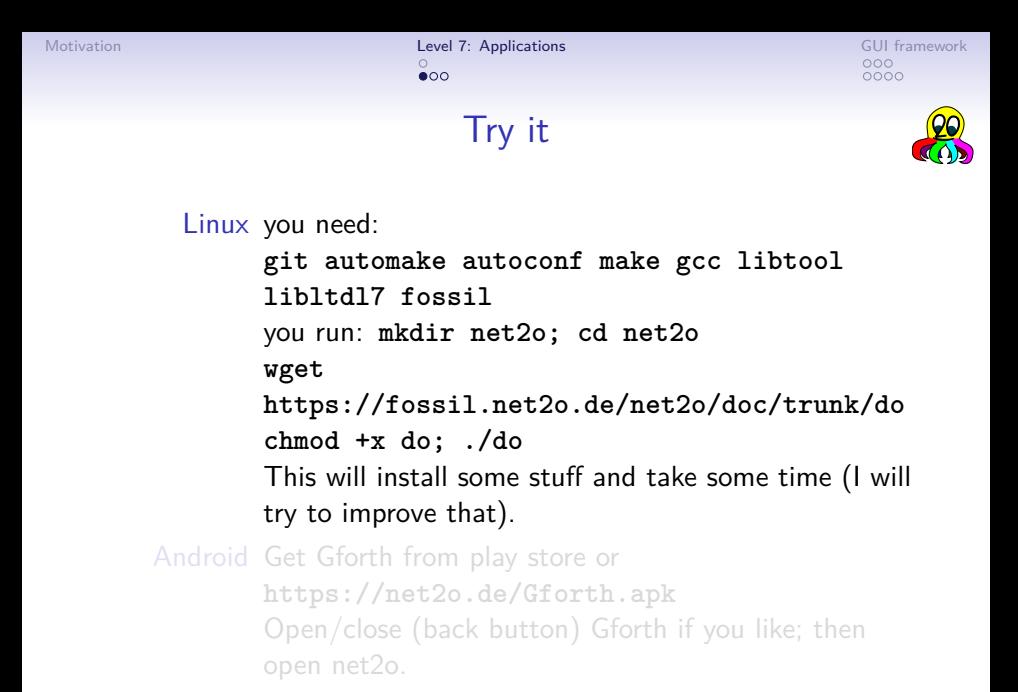

```
Motivation Level 7: Applications CUI framework
                         \bullet00
                                                          0000
                             Try it
         Linux you need:
              git automake autoconf make gcc libtool
              libltdl7 fossil
              you run: mkdir net2o; cd net2o
              wget
              https://fossil.net2o.de/net2o/doc/trunk/do
              chmod +x do; ./do
              This will install some stuff and take some time (I will
              try to improve that).
      Android Get Gforth from play store or
              https://net2o.de/Gforth.apk
              Open/close (back button) Gforth if you like; then
              open net2o.
```
[Motivation](#page-2-0) **[Level 7: Applications](#page-20-0) Level 1: Applications** [GUI framework](#page-36-0)  $\overline{O}$ 

0000

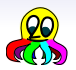

Try it — Generate a Key

Linux you run: **./n2o cmd keygen** <nick> Enter your passphrase twice.

Android Tap on the little nettie to start the app, it will autodetect that you don't have a key generated. Enter nick and passphrase twice.

[Motivation](#page-2-0) **[Level 7: Applications](#page-20-0) Level 1: Applications** [GUI framework](#page-36-0)  $000$ 

0000

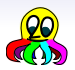

Try it — Generate a Key

Linux you run: **./n2o cmd keygen** <nick> Enter your passphrase twice.

Android Tap on the little nettie to start the app, it will autodetect that you don't have a key generated. Enter nick and passphrase twice.

0000

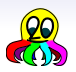

 $Try it - Get another Key$ 

- To get my key, search for it (32 bit is sufficient) **keysearch kQusJ**
- Try to chat with me **chat 32c3@bernd**
- Aquire more keys by observing a group chat. List your keys with
	- **n2o keylist**
	- from within the chat.
- Change networks with your Android and watch that the chat still works.

0000

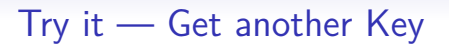

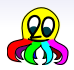

- To get my key, search for it (32 bit is sufficient) **keysearch kQusJ**
- Try to chat with me **chat 32c3@bernd**
- Aquire more keys by observing a group chat. List your keys with

**n2o keylist**

from within the chat.

• Change networks with your Android and watch that the chat still works.

[Motivation](#page-2-0) **[Level 7: Applications](#page-20-0) Guide Containers** [GUI framework](#page-36-0) (GUI framework Level **7: Applications** Guide Containers Guide Containers of the Containers of the Containers of the Containers of the Containers of the Cont  $000$ 

0000

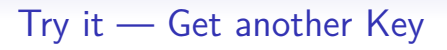

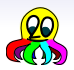

- To get my key, search for it (32 bit is sufficient) **keysearch kQusJ**
- Try to chat with me **chat 32c3@bernd**
- Aquire more keys by observing a group chat. List your keys with

**n2o keylist** from within the chat.

• Change networks with your Android and watch that the chat still works.

[Motivation](#page-2-0) **[Level 7: Applications](#page-20-0) Guide Containers** [GUI framework](#page-36-0) (GUI framework Level **7: Applications** Guide Containers Guide Containers of the Containers of the Containers of the Containers of the Containers of the Cont  $000$ 

0000

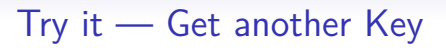

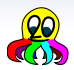

- To get my key, search for it (32 bit is sufficient) **keysearch kQusJ**
- Try to chat with me **chat 32c3@bernd**
- Aquire more keys by observing a group chat. List your keys with

**n2o keylist**

from within the chat.

• Change networks with your Android and watch that the chat still works.

0000

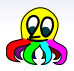

- <span id="page-36-0"></span>• The current web is defined by content  $-$  web apps (JavaScript) are an afterthough
- Therefore, the application logic is usually on the server side
- This doesn't work for a P2P network!
- Content is structured text, images, videos, music, etc.

0000

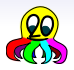

- The current web is defined by content  $-$  web apps (JavaScript) are an afterthough
- Therefore, the application logic is usually on the server side
- This doesn't work for a P2P network!
- Content is structured text, images, videos, music, etc.

0000

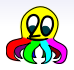

- The current web is defined by content  $-$  web apps (JavaScript) are an afterthough
- Therefore, the application logic is usually on the server side
- This doesn't work for a P2P network!
- Content is structured text, images, videos, music, etc.

0000

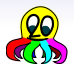

- The current web is defined by content  $-$  web apps (JavaScript) are an afterthough
- Therefore, the application logic is usually on the server side
- This doesn't work for a P2P network!
- Content is structured text, images, videos, music, etc.

 $0000$ 

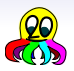

- There's a phenomenon I call "Turing creep": Every sufficiently complex system contains a user–accessible Turing–complete language
- Corollary: Every efficient sufficiently complex system can execute native machine code
- The application logic is to present the data; data itself is as above: structured text, images, videos, music, etc.
- Executing (especially efficient) code from the net raises obvious questions about security

 $0000$ 

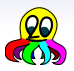

- There's a phenomenon I call "Turing creep": Every sufficiently complex system contains a user–accessible Turing–complete language
- Corollary: Every efficient sufficiently complex system can execute native machine code
- The application logic is to present the data; data itself is as above: structured text, images, videos, music, etc.
- Executing (especially efficient) code from the net raises obvious questions about security

 $0000$ 

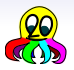

- There's a phenomenon I call "Turing creep": Every sufficiently complex system contains a user–accessible Turing–complete language
- Corollary: Every efficient sufficiently complex system can execute native machine code
- The application logic is to present the data; data itself is as above: structured text, images, videos, music, etc.
- Executing (especially efficient) code from the net raises obvious questions about security

 $0000$ 

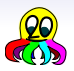

- There's a phenomenon I call "Turing creep": Every sufficiently complex system contains a user–accessible Turing–complete language
- Corollary: Every efficient sufficiently complex system can execute native machine code
- The application logic is to present the data; data itself is as above: structured text, images, videos, music, etc.
- Executing (especially efficient) code from the net raises obvious questions about security

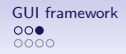

## How to securely execute code?

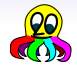

#### There are several options tried; as usual, things are broken:

- 1. Execute code in a controlled secure VM, see for example Java. This is broken by design, as securing something from the inside doesn't work.
- 2. Execute code in a sandbox. This has shown as more robust, depending on how complex the outside of the sandbox is.
- 3. Public inspection of code. This is how the open source world works, but the underhanded C contest shows that inspection is tricky.
- 4. Scan for known evil code. This is the security industry's approach, and it is not working.
- 5. Code signing can work together with public inspection but using it for accountability doesn't work

nnnn

## How to securely execute code?

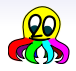

There are several options tried; as usual, things are broken:

- 1. Execute code in a controlled secure VM, see for example Java. This is broken by design, as securing something from the inside doesn't work.
- 2. Execute code in a sandbox. This has shown as more robust, depending on how complex the outside of the sandbox is.
- 3. Public inspection of code. This is how the open source world works, but the underhanded C contest shows that inspection is tricky.
- 4. Scan for known evil code. This is the security industry's approach, and it is not working.
- 5. Code signing can work together with public inspection but using it for accountability doesn't work

nnnn

## How to securely execute code?

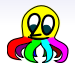

There are several options tried; as usual, things are broken:

- 1. Execute code in a controlled secure VM, see for example Java. This is broken by design, as securing something from the inside doesn't work.
- 2. Execute code in a sandbox. This has shown as more robust, depending on how complex the outside of the sandbox is.
- 3. Public inspection of code. This is how the open source world works, but the underhanded C contest shows that inspection is tricky.
- 4. Scan for known evil code. This is the security industry's approach, and it is not working.
- 5. Code signing can work together with public inspection but using it for accountability doesn't work

0000

## How to securely execute code?

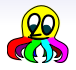

There are several options tried; as usual, things are broken:

- 1. Execute code in a controlled secure VM, see for example Java. This is broken by design, as securing something from the inside doesn't work.
- 2. Execute code in a sandbox. This has shown as more robust, depending on how complex the outside of the sandbox is.
- 3. Public inspection of code. This is how the open source world works, but the underhanded C contest shows that inspection is tricky.
- 4. Scan for known evil code. This is the security industry's approach, and it is not working.
- 5. Code signing can work together with public inspection but using it for accountability doesn't work

0000

## How to securely execute code?

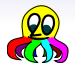

There are several options tried; as usual, things are broken:

- 1. Execute code in a controlled secure VM, see for example Java. This is broken by design, as securing something from the inside doesn't work.
- 2. Execute code in a sandbox. This has shown as more robust, depending on how complex the outside of the sandbox is.
- 3. Public inspection of code. This is how the open source world works, but the underhanded C contest shows that inspection is tricky.
- 4. Scan for known evil code. This is the security industry's approach, and it is not working.
- 5. Code signing can work together with public inspection but using it for accountability doesn't work

nnnn.

## How to securely execute code?

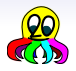

There are several options tried; as usual, things are broken:

- 1. Execute code in a controlled secure VM, see for example Java. This is broken by design, as securing something from the inside doesn't work.
- 2. Execute code in a sandbox. This has shown as more robust, depending on how complex the outside of the sandbox is.
- 3. Public inspection of code. This is how the open source world works, but the underhanded C contest shows that inspection is tricky.
- 4. Scan for known evil code. This is the security industry's approach, and it is not working.
- 5. Code signing can work together with public inspection  $-$  but using it for accountability doesn't work

0000

## How to securely execute code?

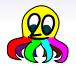

There are several options tried; as usual, things are broken:

- 1. Execute code in a controlled secure VM, see for example Java. This is broken by design, as securing something from the inside doesn't work.
- 2. Execute code in a sandbox. This has shown as more robust, depending on how complex the outside of the sandbox is.
- 3. Public inspection of code. This is how the open source world works, but the underhanded C contest shows that inspection is tricky.
- 4. Scan for known evil code. This is the security industry's approach, and it is not working.
- 5. Code signing can work together with public inspection  $-$  but using it for accountability doesn't work

<span id="page-51-0"></span>

 $\bullet$ 000

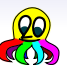

## Formats&Requirements

#### How to display things

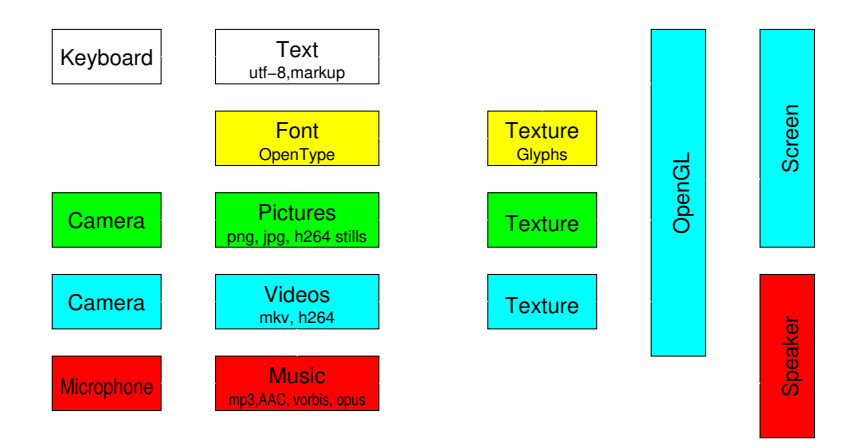

### Why OpenGL?

OpenGL can do everything

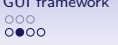

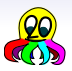

#### OpenGL renders:

- 1. Triangles, lines, points simple components
- 2. Textures and gradients
- 3. and uses shader programs the most powerful thing in OpenGL from 2.0.

### Why OpenGL?

OpenGL can do everything

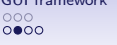

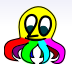

#### OpenGL renders:

- 1. Triangles, lines, points simple components
- 2. Textures and gradients
- 3. and uses shader programs the most powerful thing in OpenGL from 2.0.

#### Why OpenGL?

OpenGL can do everything

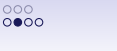

OpenGL renders:

- 1. Triangles, lines, points simple components
- 2. Textures and gradients
- 3. and uses shader programs the most powerful thing in OpenGL from 2.0.

#### Why OpenGL?

OpenGL can do everything

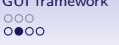

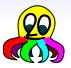

OpenGL renders:

- 1. Triangles, lines, points simple components
- 2. Textures and gradients
- 3. and uses shader programs the most powerful thing in OpenGL from 2.0.

### Why OpenGL?

OpenGL can do everything

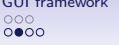

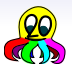

OpenGL renders:

- 1. Triangles, lines, points simple components
- 2. Textures and gradients
- 3. and uses shader programs the most powerful thing in OpenGL from 2.0.

 $0000$ 

## How to connect the media?

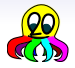

#### Lemma: every glue logic will become Turing complete

#### • currently used glue: HTML+CSS+JavaScript

- containers with Flash, Java, ActiveX, PDF, Google's NaCl…
- conclusion: use a powerful tool right from start!
- browser: run–time and development tool for applications

 $0000$ 

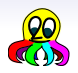

### How to connect the media?

Lemma: every glue logic will become Turing complete

- currently used glue: HTML+CSS+JavaScript
- containers with Flash, Java, ActiveX, PDF, Google's NaCl…
- conclusion: use a powerful tool right from start!
- browser: run–time and development tool for applications

 $0000$ 

## How to connect the media?

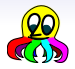

Lemma: every glue logic will become Turing complete

- currently used glue: HTML+CSS+JavaScript
- containers with Flash, Java, ActiveX, PDF, Google's NaCl…
- conclusion: use a powerful tool right from start!
- browser: run–time and development tool for applications

 $0000$ 

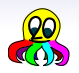

How to connect the media?

Lemma: every glue logic will become Turing complete

- currently used glue: HTML+CSS+JavaScript
- containers with Flash, Java, ActiveX, PDF, Google's NaCl…
- conclusion: use a powerful tool right from start!
- browser: run–time and development tool for applications

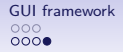

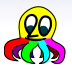

- libsoil for images (PNG+JPEG loading into a texture)
- freetype-gl for fonts (TrueType/OpenType into a texture)
- OpenMAX on Android, gstreamer on Linux: videos into a texture
- MINOΣ2: Lightweight OpenGL–based widget library in Forth (still a lot of work in progress)

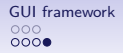

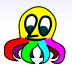

- libsoil for images (PNG+JPEG loading into a texture)
- freetype-gl for fonts (TrueType/OpenType into a texture)
- OpenMAX on Android, gstreamer on Linux: videos into a texture
- MINOΣ2: Lightweight OpenGL–based widget library in Forth (still a lot of work in progress)

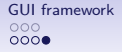

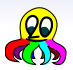

- libsoil for images (PNG+JPEG loading into a texture)
- freetype-gl for fonts (TrueType/OpenType into a texture)
- OpenMAX on Android, gstreamer on Linux: videos into a texture
- MINOΣ2: Lightweight OpenGL–based widget library in Forth (still a lot of work in progress)

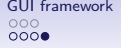

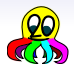

- libsoil for images (PNG+JPEG loading into a texture)
- freetype-gl for fonts (TrueType/OpenType into a texture)
- OpenMAX on Android, gstreamer on Linux: videos into a texture
- MINOΣ2: Lightweight OpenGL–based widget library in Forth (still a lot of work in progress)

<span id="page-65-0"></span>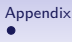

#### For Further Reading I

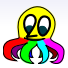

#### Bernd Paysan 畐

net2o source repository and wiki <http://fossil.net2o.de/net2o>